Міністерство освіти і науки Укріїни Державний університет «Житомирська політехніка» Кафедра А та КІТ ім. проф. Б.Б. Самотокіна

# ЗАВДАННЯ ТА МЕТОДИЧНІ ВКАЗІВКИ

# до виконання розрахункової роботи на тему «РОЗРАХУНОК РОБОЧОГО РЕЖИМУ БІПОЛЯРНОГО ТРАНЗИСТОРА» з кредитного модуля «Електроніка та мікропроцесорна техніка»

для бакалаврів напряму підготовки 131 Галузеве машинобудування, 131 Прикладна механіка

> доц., к.т.н. кафедри А та КІТ ім. проф. Б.Б. Самотокіна

Шавурський Юрій Олександрович

Форма навчання —денна Факультет — компютерно-інтегрованих технологій, мехатроніки і робототехніки

Житомир 2020

## **ЗМІСТ**

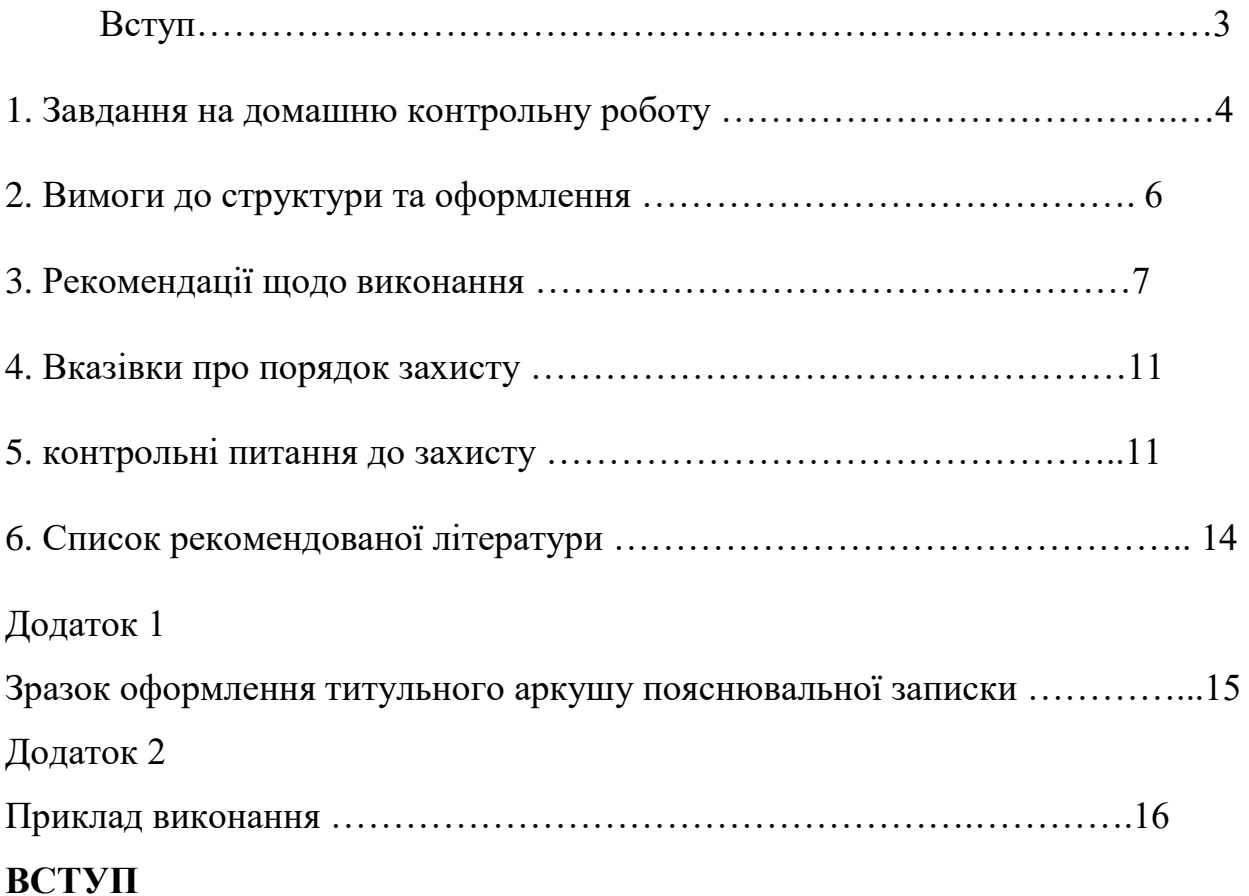

Метою кредитного модуля "Основи електроніки" є вивчення студентами напряму підготовки 6.050803 "Акустотехніка" принципів побудови і функціонування напівпровідникових та електронних приладів, отримання навичок розрахунку їх характеристик і ознайомлення з методами вимірювання електричних параметрів цих приладів.

Індивідуальне семестрове завдання виконується у вигляді роботи на тему: "Розрахунок робочого режиму біполярного транзистора зі спільним емітером"

Мета – поглиблено закріпити на практиці теоретичні положення теми 4.3. "Біполярні транзистори"

Завдання – оволодіння студентами навичками розрахунку робочого режиму транзистора зі спільним емітером, що працює на активне навантаження і керується генератором синусоїдального струму.

#### **1. ЗАВДАННЯ ДЛЯ ПРАКТИЧНОЇ РОБОТИ**

Транзистор, включений в підсилювальний каскад по схемі зі спільним емітером, працює на активне навантаження *Rн*. Напруга живлення подається на каскад від одного джерела, ЕРС якого *ЕК* . Для подачі зміщення в коло бази використовується резистор (рис. 1.1) або резистивний дільник (рис.1.2) (відповідно до варіанта).

Розрахувати режими по постійному та змінному струму транзистора:

- 1. визначити робочу точку на вихідних та вхідних динамічних характеристиках транзистора;
- 2. визначити вихідні та вхідні потужності;
- 3. визначити характеристики підсилювального каскаду;
- 4. розрахувати резистивний дільник бази (або номінал резистора), що використовується для подачі зміщення на базу; розрахувати номінали розділових ємностей;
- 5. визначити в робочій точці параметри *h*11, *h*12, *h*21, *h*22.

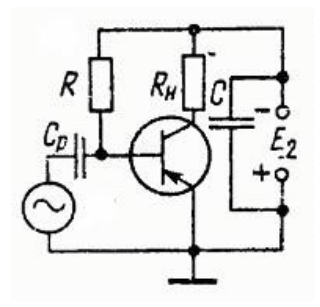

Рис. 1.1. Схема підсилювального каскаду з подачею зміщення в коло бази через резистор

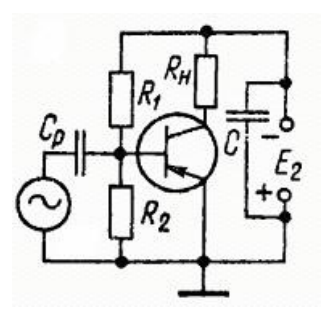

Рис. 1.2. Схема підсилювального каскаду з подачею зміщення в коло бази через резистивний дільник

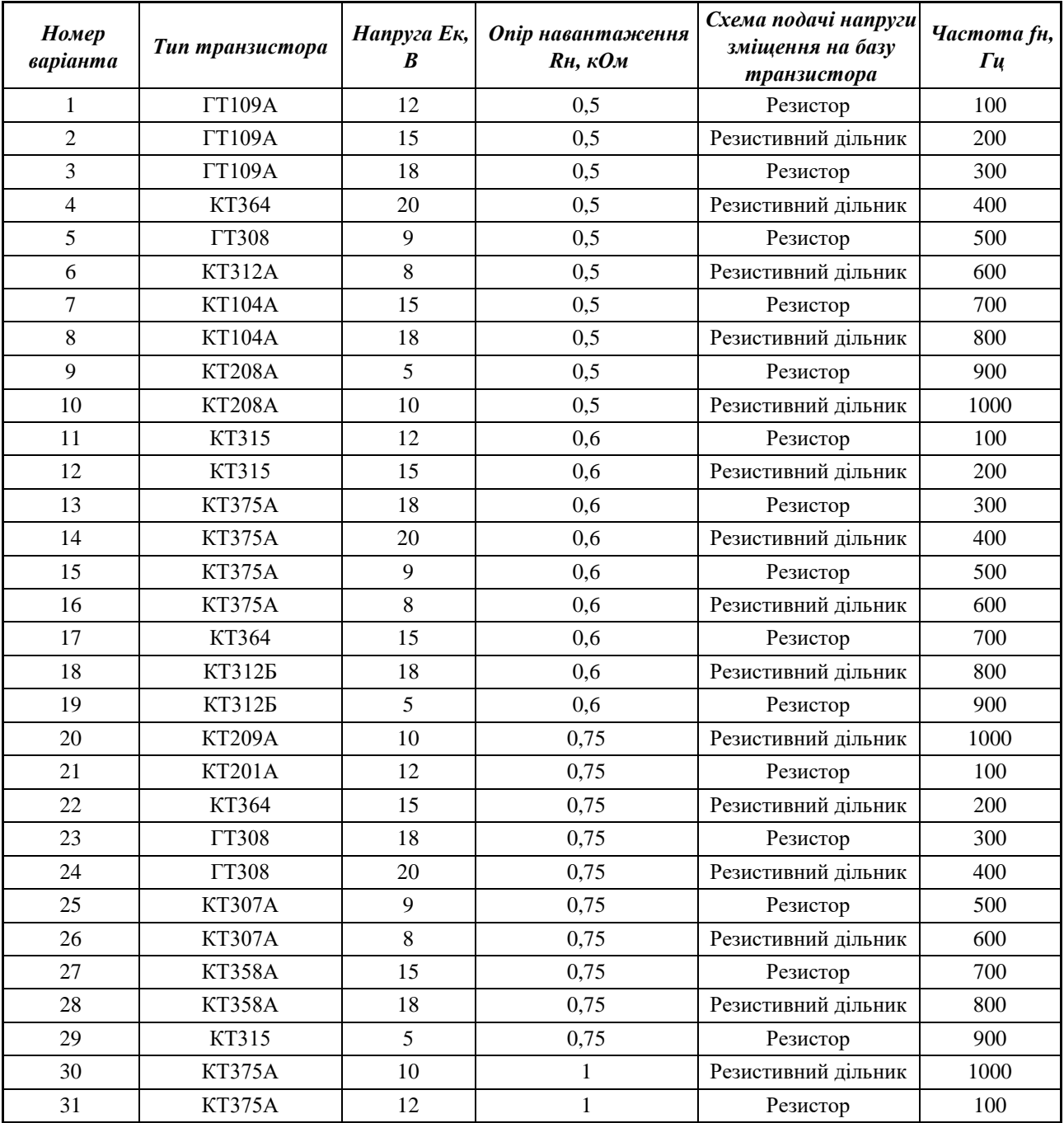

## **Варіанти завдання та вихідні дані до ДКР**

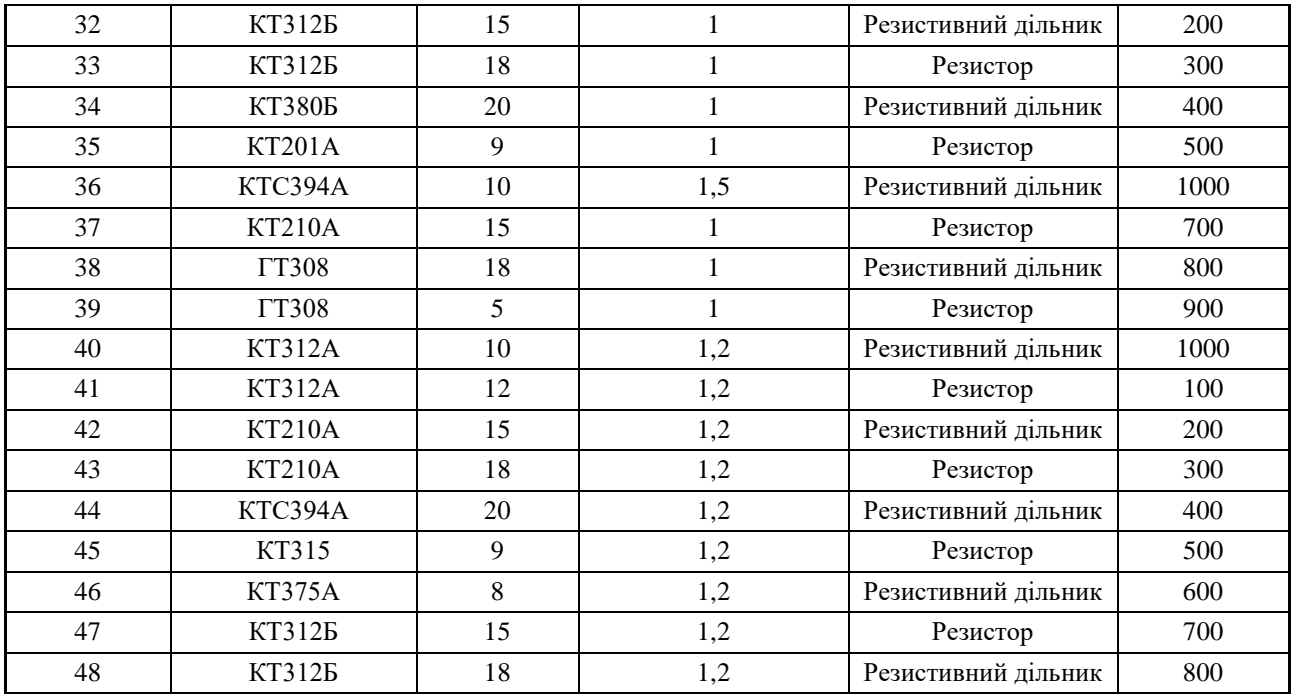

#### **2. ВИМОГИ ДО СТРУКТУРИ ТА ОФОРМЛЕННЯ ДКР**

У вищому навчальному закладі всі види носіїв навчально-наукової інформації: розрахунково-графічні, курсові і дипломні роботи, звіти, статті, тези, реферати, дисертації тощо відносять до наукових документів. Створені документи повинні відповідати вимогам стандартів – нормативним документам, що встановлюють комплекс норм, правил, вимог до об'єкта стандартизації на підставі досягнень науки, техніки і передового досвіду і затверджених компетентним органом у відповідності до чинного законодавства.

Пояснювальну записку до ДКР, згідно з [1], виконують машинним (за допомогою комп'ютерної техніки) способом на одному боці аркуша білого паперу формату А4 (шрифт Times New Roman, 14 пт, міжрядковий інтервал 1,5, поля: верхнє, ліве і нижнє - не менше 20 мм, праве – не менше 10 мм). Приблизний обсяг роботи – 8-12 сторінок А4.

Титульний аркуш оформлюють згідно зразка (Додаток 1).

 Всі схеми повинні бути накреслені згідно зі стандартами єдиної системи конструкторської документації з позначеннями всіх струмів або напруг, необхідних для розрахунків.

 В роботі розрахунки і формули слід супроводжувати коментарями (посилання на літературні джерела, визначення, властивості та ін.), а також наводити проміжні етапи обчислень. Наведення числового результату розрахунків без попереднього запису у формулі замість буквених символів числових значень величин, які входять до неї, не допускається [2].

 Сторінки слід нумерувати арабськими цифрами, починаючи з цифри 3, додержуючись наскрізної нумерації впродовж усього тексту пояснювальної записки. Номер сторінки проставляють у верхньому правому куті аркуша без крапки в кінці. Титульний аркуш включають до загальної нумерації сторінок. Номер сторінки на титульному аркуші не проставляють [2].

## **3. РЕКОМЕНДАЦІЇ ЩОДО ВИКОНАННЯ ДКР**

1. Визначення робочої точки

1.1. Перемалюємо із довідника сімейство вхідних та вихідних характеристик транзистора згідно варіанта.

1.2. Побудуємо на вихідній характеристиці пряму навантаження. Рівняння динамічного режиму для вихідного кола:

$$
U_{K-E}=E_{K}I_{K}R_{H}
$$

При *IK* = 0 *UK– <sup>E</sup>* =*EK* – отримали точку В.

При  $U_{K-E} = 0$   $I_K = \frac{E_K}{R_H}$  $\frac{E_K}{R_{\rm H}}$  — отримали точку А.

З`єднуючи точки А і В отримуємо пряму навантаження.

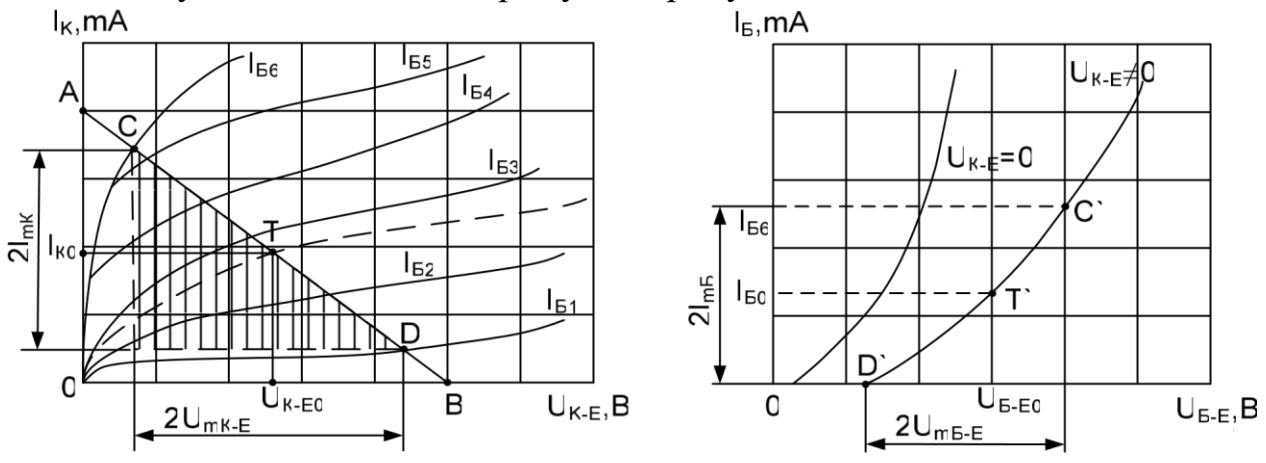

1.3. Обираємо на прямій навантаження робочу ділянку.

Для отримання досить великої вихідної потужності за робочу ділянку доцільно взяти відрізок СД.

> 1.4. Робоча точка Т відповідає струму  $I_{b0}$  що є середнім по відношенню до струмів бази в точках С і Д.

$$
I_{E0} = I_{\underline{E6}} - I_{\underline{E1}}
$$
  
2

Якщо в довідникових даних немає вихідної характеристики, що відповідає струму фази *IБ*0, її потрібно добудувати самостійно (врахувати при цьому, що однаковим змінам *І*<sup>Б</sup> відповідають однакові зміни *IK* ).

Координати робочої точки визначають значення постійної складової струму колектора і постійної складової напруги між колектором і емітером *UK*−*E*<sup>0</sup> (ці значення відповідають режиму спокою – до надходження змінного вхідного сигналу). *T* = (*UK*−*E*0;*IK*0)

1.5. Будуємо лінію навантаження на вхідній характеристиці. Якщо задано сімейство вхідних характеристик транзистора, то можна побудувати вхідну робочу характеристику шляхом переносу по точкам на це сімейство вихідної робочої характеристики.

Однак в довідниках зазвичай наведені вхідні статичні характеристики для двох значень:  $U_{K−E}$ :  $U_{K−E} = 0$  і  $U_{K−E} ≠ 0$ . Оскільки вхідні характеристики для різних значень *UK*−*E*>|1|, В розміщенні досить близько одна до одної, то і робоча характеристика не буде значно відрізнятись від них. Тому в якості робочої вхідної характеристики можна обрати статичну вхідну характеристику при  $U_{K-E} \neq 0$ . На цю характеристику переносимо точки С, Д, Т з вихідної робочої характеристики.

Координати точки спокою (точки *T*′): *T*′ = (*UБ*−*E*0; *IБ*0)**.** 

2. Розрахуємо вхідні та вихідні потужності.

2.1. Зміна потужності вихідного кола.

$$
P_{\text{BHX}} = \frac{1}{2} I_{mk} \cdot U_{mk-E}
$$

На динамічній вихідній характеристиці визначаємо подвійні амплітуди (розмахи) перших гармонік змінних складових вихідного струму і напруги по проекціям робочої ділянки ні осі координат

$$
I_{mK} = \frac{2I_{mK}}{2}
$$

$$
U_{mK-E} = \frac{2U_{mK-E}}{2}
$$

На вихідних динамічних характеристиках показуємо трикутник корисної потужності (заштрихований) *S*<sup>∆</sup>*СДЕ* = 4*Pвих*

2.2. Вихідна потужність по постійній складовій (потужність, що виділяється в транзисторі в режимі спокою):  $P_{K0} = I_{K0} \cdot U_{K-E0}$ .

Дана потужність не повинна перевищувати максимально припустиму потужність *PK*max, яка є одним з параметрів транзистора (наведена в довідниках).

2.3. Повна потужність, що споживається в колекторному колі:

$$
P0 = EK \cdot IK0
$$

2.4. Вхідна змінна потужність

$$
P_{\rm BX} = \frac{1}{2} U_{mE-E} \cdot I_{mE}
$$

На динамічній вхідній характеристиці визначаємо подвійні амплітуди вхідного струму і напруги.

2.5. Вхідна потужність по постійній складовій:

$$
P_{\rm B0}=I_{\rm B0}\cdot U_{\rm B-E0}
$$

3. Характеристики підсилювального каскаду.

3.1. Коефіцієнт підсилення по струму:

 $K_I = \frac{I_{mK}}{I_{mK}}$  $I_{m}$ <sub>5</sub> – (для схеми зі СЕ приймає значення 10..100) 3.2. Коефіцієнт підсилення по напрузі:

$$
K_U = \frac{U_{mK-E}}{U_{mE-E}} - (\text{приймає значення порядку } 100)
$$

3.3. Коефіцієнт підсилення по потужності:

 $K_P = K_I \cdot K_U$  або  $K_P = \frac{P_{\text{BUX}}}{P}$  $P_{\rm BX}$ – (значення до 10 000) 3.4. Коефіцієнт корисної дії вихідного кола:

$$
\eta = \frac{P_{\text{BHX}}}{P_0}.
$$

4. Розрахунок резистивного дільника бази (або резистора, що використовується для подачі зміщення на базу), розділових ємностей.

4.1. Розрахунок резистора  $R_{\rm B}$ 

$$
R_{\rm B} = \frac{E_2 - U_{\rm B-E0}}{I_{\rm B0}}
$$

Розрахунок резистивного дільника бази:

$$
R_2=\frac{U_{\text{B-E0}}}{I_{\text{A}}},
$$

де *IД* =(5...10)*IБ*0 (необхідно для стабільної роботи схеми).

$$
R_1 = \frac{E_K - U_{\text{B-E0}}}{I_A + I_{\text{B0}}}.
$$

Ємність роздільного конденсатора  $\mathcal{C}_p \geq \frac{10}{\omega \omega \cdot \hbar}$  $\frac{10}{\omega_{\text{H}} \cdot R_{\text{ex}}}$ де  $\omega_{\text{H}}$  – найнижча робоча частота

 $R_{\text{BX}} = \frac{U_{\text{B-E0}}}{I_{\text{B-E0}}}$  $\frac{U_{\text{B-EO}}}{I_{m\text{B}}}$ , abo  $C_p \ge \frac{10}{\omega_{\text{H}} \cdot \text{k}}$  $\frac{10}{\omega_{\text{H}} \cdot R_{\text{Bx}}'}$  (для схеми з резистивним дільником), де

$$
R_{\rm BX} = \frac{R_{\rm BX} \cdot R_2}{R_{\rm BX} + R_2}.
$$

4.2. Ємність конденсатора, який шунтує джерело живлення колектора:

$$
C_{\rm III} \geq \frac{10}{\omega_{\rm H} R_{\rm H}}.
$$

5. Розрахунок *h*–параметрів транзистора  $h_{11}, h_{12}, h_{21}, h_{22}$ .

 $h_{11} = \frac{\Delta U_{\rm B-E}}{\Delta I_{\rm E}}$  $\frac{\sigma_{B-E}}{\Delta I_B}$  $U_{\text{K}-\text{E}}=U_{\text{K}-\text{E0}}$  визначаємо по вихідній динамічній характеристиці, що відповідає напрузі *UK*−*E* ≠ 0;

$$
h_{12} = \frac{\Delta U_{\text{B-E}}}{\Delta U_{K-E}}\Big|_{I_{\text{B}}=I_{\text{B0}}} - \text{B}M3\text{Haq}(\text{M0} \text{H0} \text{B}) \text{N}(\text{H0} \text{H0} \text{A}) \text{N}(\text{H0} \text{H0} \text{A})
$$
\n
$$
h_{21} = \frac{\Delta I_K}{\Delta I_{\text{B}}}\Big|_{U_{\text{K-E}}=U_{\text{K-E0}}} - \text{B}M3\text{Haq}(\text{M0} \text{H0} \text{B}) \text{N}(\text{H0} \text{H0} \text{M}) \text{N}(\text{H0} \text{H0} \text{A})
$$
\n
$$
h_{22} = \frac{\Delta I_K}{\Delta U_{K-E}}\Big|_{I_{\text{B}}=I_{\text{B0}}} - \text{B}M3\text{Haq}(\text{M0} \text{H0} \text{B}) \text{N}(\text{H0} \text{H0} \text{M}) \text{M}(\text{H0} \text{H0} \text{M})
$$

характеристикам.

#### **4. ВКАЗІВКИ ПРО ПОРЯДОК ЗАХИСТУ ДКР**

ДКР є обов'язковим видом роботи студентів під час вивчення даного кредитного модуля. Для зарахування ДКР студент має її захистити, перед викладачем, відповівши його запитання із розряду контрольних.

Виконана вчасно ДКР оцінюється викладачем виходячи з максимуму в 20 рейтингових балів.

При несвоєчасному виконанні або захисті ДКР нараховуються штрафні бали: запізнення на 7 днів і менше – мінус 5 балів, запізнення більше, ніж на 7 днів – мінус 10 балів.

## **5. КОНТРОЛЬНІ ПИТАННЯ ДО ЗАХИСТУ**

- 1. Сформулюйте тему домашньої контрольної роботи.
- 2. Постановка задачі в домашній контрольній роботі.
- 3. Які вихідні дані були задані в домашній контрольній роботі?
- 4. Що називають динамічним режимом біполярного транзистора?
- 5. Що називають біполярним транзистором?
- 6. Скільки виводів має біполярний транзистор? Як вони називаються?
- 7. Яка схема включення біполярного транзистора використовувалась в домашній контрольній роботі? Які ще схеми включення біполярного транзистора Вам відомі?
- 8. Назвіть переваги і недоліки схеми включення біполярного транзистора зі спільним емітером.
- 9. Область застосування схеми включення біполярного транзистора зі спільним емітером.
- 10.Які параметри (характеристики) Ви визначали в процесі виконання домашньої контрольної роботи?
- 11.Який транзистор входив в схему підсилювального каскаду в Вашому варіанті?
- 12.Намалюйте схему підсилювального каскаду, задану в домашній контрольній роботі.
- 13.Намалюйте схематично сімейство вихідних характеристик біполярного транзистора, включеного по схемі зі спільним емітером.
- 14.Намалюйте схематично сімейство вхідних характеристик біполярного транзистора, включеного по схемі зі спільним емітером.
- 15.Що називають прямою навантаження?
- 16.Для чого використовується пряма навантаження?
- 17.Алгоритм побудови прямої навантаження.
- 18.Яким чином визначають координати робочої точки?
- 19.Для чого необхідно визначати координати робочої точки?
- 20.Які параметри підсилювального каскаду можна визначити за координатами робочої точки?
- 21.Що називають режимом спокою біполярного транзистора?
- 22.Яким чином отримують робочу вхідну характеристику біполярного транзистора?
- 23.Запишіть формулу для обчислення змінної потужності вихідного кола.
- 24.Що називають вихідною потужністю по постійній складовій?
- 25.Запишіть формулу для обчислення вихідної потужності по постійній складовій.
- 26.Запишіть формулу для обчислення вхідної змінної потужності.
- 27.Запишіть формулу для обчислення вхідної потужності по постійній складовій.
- 28.Які характеристики підсилювального каскаду Ви розраховували в домашній контрольній роботі?
- 29.Запишіть формулу для обчислення коефіцієнта підсилення по потужності.
- 30.Які значення може приймати коефіцієнт підсилення по струму для схеми включення біполярного транзистора зі спільним емітером?
- 31.Які значення може приймати коефіцієнт підсилення по напрузі для схеми включення біполярного транзистора зі спільним емітером?
- 32. Яку роль виконує резистор R<sub>Б</sub> в схемі підсилювального каскаду, що розраховувалась в домашній контрольній роботі?
- 33.Яку роль виконує резистивний дільник в схемі підсилювального каскаду, що розраховувалась в домашній контрольній роботі?
- 34.Що називають h-параметрами біполярного транзистора?
- 35. Формула для обчислення параметра  $h_{11}$  в схемі включення біполярного транзистора зі спільним емітером.
- 36. Формула для обчислення параметра  $h_{12}$  в схемі включення біполярного транзистора зі спільним емітером.
- 37. Формула для обчислення параметра  $h_{21}$  в схемі включення біполярного транзистора зі спільним емітером.
- 38. Формула для обчислення параметра  $h_{22}$  в схемі включення біполярного транзистора зі спільним емітером.
- 39. Назвіть одиниці вимірювання параметра h<sub>11.</sub> За допомогою яких характеристик біполярного транзистора його визначають?
- 40. Назвіть одиниці вимірювання параметра h<sub>12.</sub> За допомогою яких характеристик біполярного транзистора його визначають?
- 41. Назвіть одиниці вимірювання параметра h<sub>21.</sub> За допомогою яких характеристик біполярного транзистора його визначають?
- 42. Назвіть одиниці вимірювання параметра h<sub>22.</sub> За допомогою яких характеристик біполярного транзистора його визначають?
- 43.Що називають вихідними характеристиками транзистора для схеми зі спільним емітером?
- 44.Що називають вхідними характеристиками транзистора для схеми зі спільним емітером?
- 45.Побудуйте на графіку сімейства вихідних характеристик транзистора трикутник корисної потужності. Що можна визначити з його допомогою?

## **6. СПИСОК РЕКОМЕНДОВАНОЇ ЛІТЕРАТУРИ**

- 1. ДСТУ 3008−95 Документація. Звіти у сфері науки і техніки. Структура і правила оформлення. – Чинний від 01.01.96. – К.: Держстандарт України,  $1995. - 37$  c.
- 2. Рекомендації щодо підготовки і видання навчальної, навчальнометодичної та наукової літератури / Уклад.: Т.В. Омельчук, Г.Л. Рябцев, М.В. Прокопенко, С.І. Горбачов. – 2-ге вид., переробл. і допов. – К.: ІВЦ "Політехніка", 2002. – 80 с.
- 3. Гершунский Б.С. Основы электроники. К.: Высшая школа, 1977. 344 с.
- 4. Жеребцов И.П. Основы злектроники. Л.: Энергоатомиздат, 1989. –352 с.
- 5. Расчет электронных схем. Примеры и задачи: Учеб. пособие для вузов по спец. электрон. техники / Г.И. Изъюрова, Г.В. Королев, В.А. Терехов и др. – М.: Высш. шк., 1987. – 335 с.
- 6. Транзисторы для аппаратуры широкого применения. Справочник. Под ред. Б. Л. Перельмана. – М.: Радио и связь, 1981г. – 656 с.
- 7. Полупроводниковые приборы: транзисторы. Справочник. Под ред. Н. Н. Горюнова – М.: Энергоатомиздат, 1985г. – 904 с.

#### **Приклад виконання роботи**

Транзистор, включений в підсилювальний каскад по схемі зі спільним емітером, працює на активне навантаження *Rн*. Напруга живлення подається на каскад від одного джерела, ЕРС якого *Ek* . Для подачі зміщення в коло бази використовується резистор або резистивний дільник (відповідно до варіанта).

Розрахувати режими по постійному та змінному струму транзистора:

1. визначити робочу точку на вихідних та вхідних динамічних характеристиках транзистора;

- 2. визначити вихідні та вхідні потужності;
- 3. визначити характеристики підсилювального каскаду;
- 4. розрахувати резистивний дільник бази (або номінал резистора), що використовується для подачі зміщення на базу; розрахувати номінали розділових ємностей;
- 5. Визначити в робочій точці параметри *h h h h*<sub>11 12</sub>, , 21 22, .

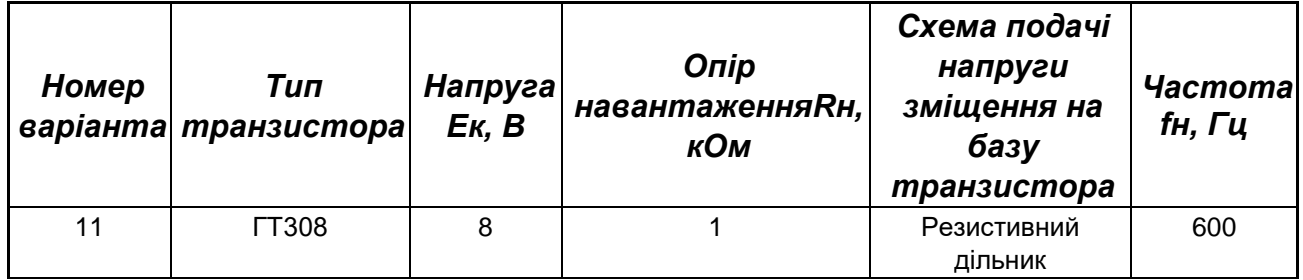

## **1. Визначення робочої точки**

1.1 Вставимо із довідника сімейство вхідних та вихідних характеристик транзистора згідно варіанта.

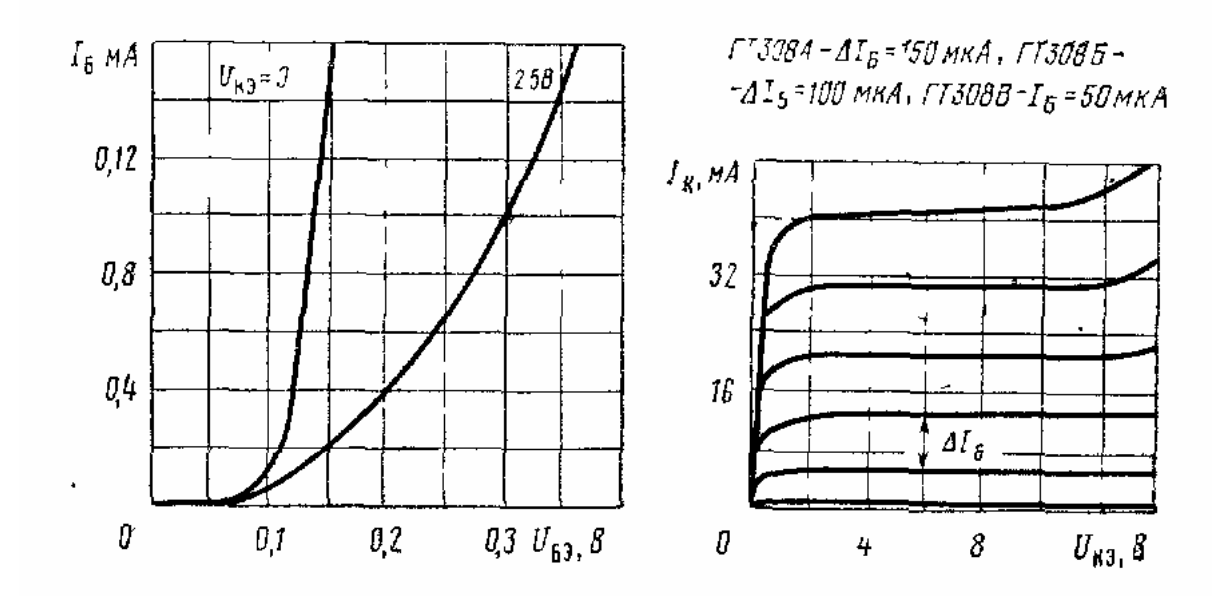

#### 1.2. Побудуємо на вихідній характеристиці пряму навантаження.

Рівняння динамічного режиму для вихідного кола:

При  $I_{\kappa} = \mathbf{0}$ , маємо [B] – отримали точку В.

При, маємо 
$$
I_{\kappa} = \frac{E_{\kappa}}{R_{\mu}} = \frac{8}{1} = 8
$$
 [мA] – отримали точку A.

З`єднавши точки А і В, отримаємо пряму навантаження.

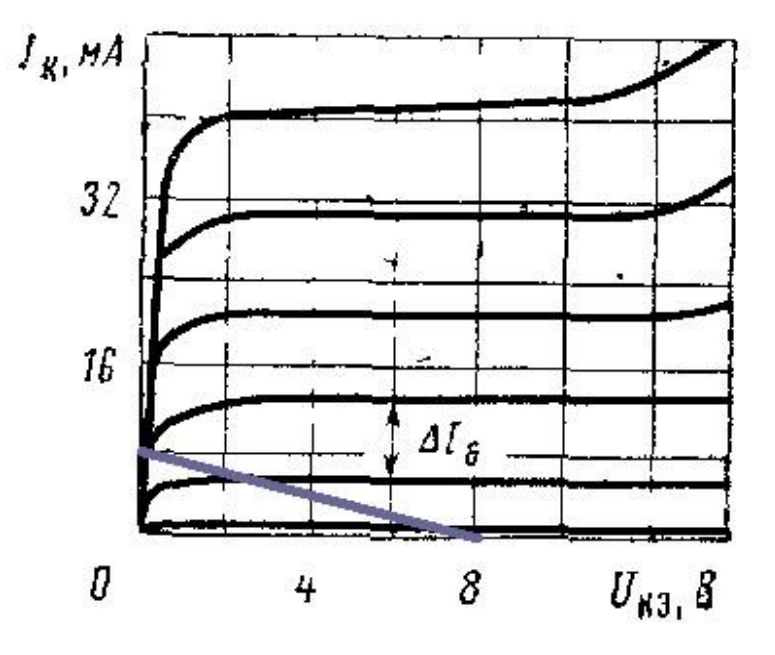

1.3. Обираємо на прямій навантаження робочу ділянку. Для отримання досить великої вихідної потужності за робочу ділянку доцільно взяти відрізок CD.

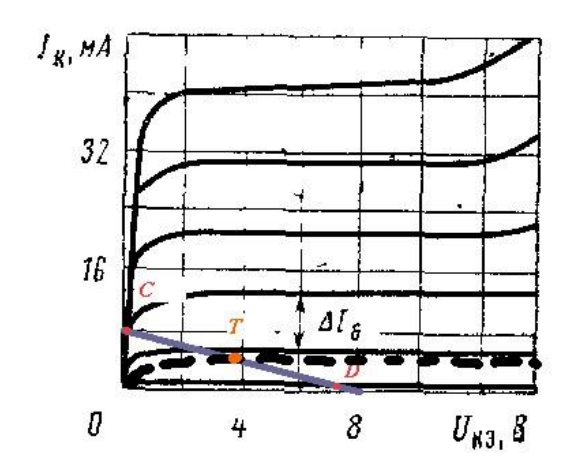

1.4. Робоча точка Т відповідає струму , що є середнім по відношенню до струмів бази в точках C і D.

$$
I_{\text{Bo}} = \frac{I_{\text{Oa}} - I_{\text{Oa}}}{2} = \frac{2\Delta I_6 - I_{\text{Oa}}}{2} = \frac{2 \cdot 0.15 - 0}{2} = \frac{0.3}{2} = 0.15 \text{ [mA]};
$$

Координати точки  $D$  і  $C$  отримаємо з графіку  $D = (7, 6, 0, 8)$ .

$$
C(0,1; 8) \Rightarrow U_{K-E0} \approx 3,85[B]; I_{K0} = 4,4[MA]; Koopдинати
$$

робочої точки .

1.5. Будуємо лінію навантаження на вхідній характеристиці. Якщо задамо сімейство вхідних характеристик транзистора, то можна побудувати вхідну робочу характеристику шляхом переносу по точкам на це сімейство вихідної робочої характеристики.

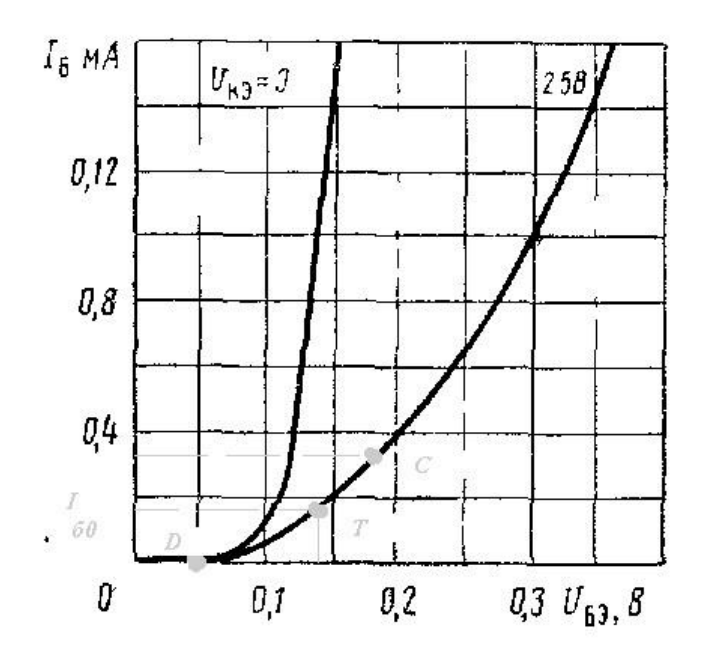

$$
I_{B3} = 2^{\mathbf{A}I} \mathbf{B} = 2 \cdot 150 \cdot 10^{-6} = 0,30 \text{ [mA]};
$$

U<sub>Б-E0</sub> $\approx$ 0,145 [B]; I<sub>50</sub>=0,15[MA];.

## **2. Розрахунок вхідної та вихідної потужностей**

#### 2.1. Вихідна змінна потужність

На динамічній вихідній характеристиці визначаємо подвійні амплітуди (розмахи) перших гармонік змінних складових вихідного струму і напруги по проекціям робочої ділянки на осі координат.

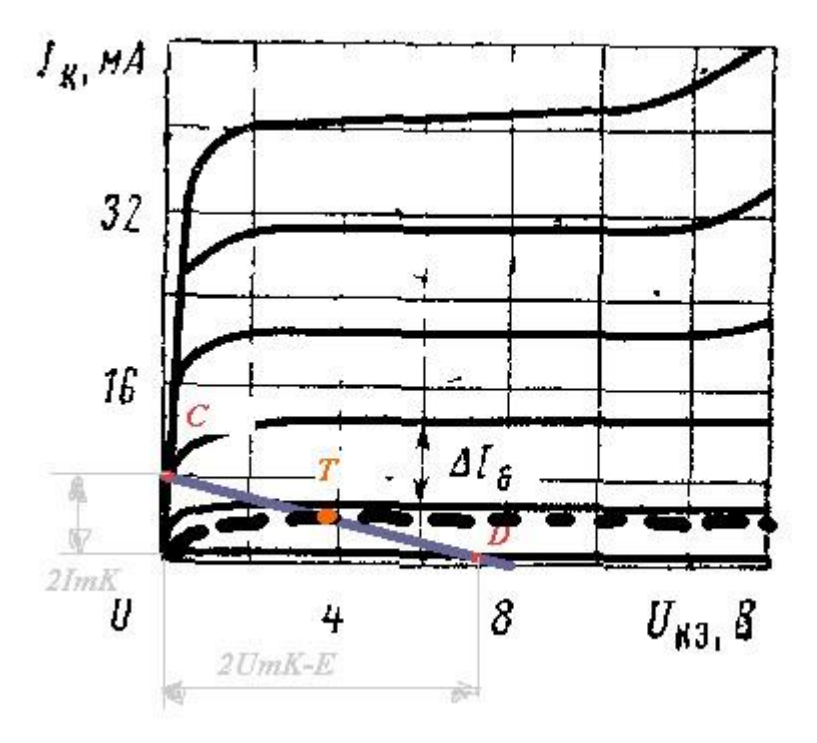

Координати точок: C=(0,1; 8), D=(7,6; 0,8).  $2U_{mK-E}=7.6-0.1=7.5[B] \Rightarrow U_{mK-E}=7.5/2=3.75[B];$  $2I_{mK}=8-0.8=7.2$ [MA]  $\Rightarrow$   $I_{mK}=7.2/2=3.6$ [MA]. [мВт]

На вихідних динамічних характеристиках показуємо трикутник корисної потужності:.

2.2. Вихідна потужність по постійній складовій (потужність, що виділяється в транзисторі в режимі спокою):

 $P_{K_0} = I_{K_0} \cdot U_{K-E_0} = 4.4 \cdot 3.85 = 16.94$  [MBT].

2.3. Повна потужність, що споживається в колекторному колі:

 $P_o = E_K \cdot I_{K_0} = 8 \cdot 4.4 = 35.2$  [MBT].

2.4. Вхідна змінна потужність:

На динамічній вхідній характеристиці визначаємо подвійні амплітуди вхідного струму і напруги:

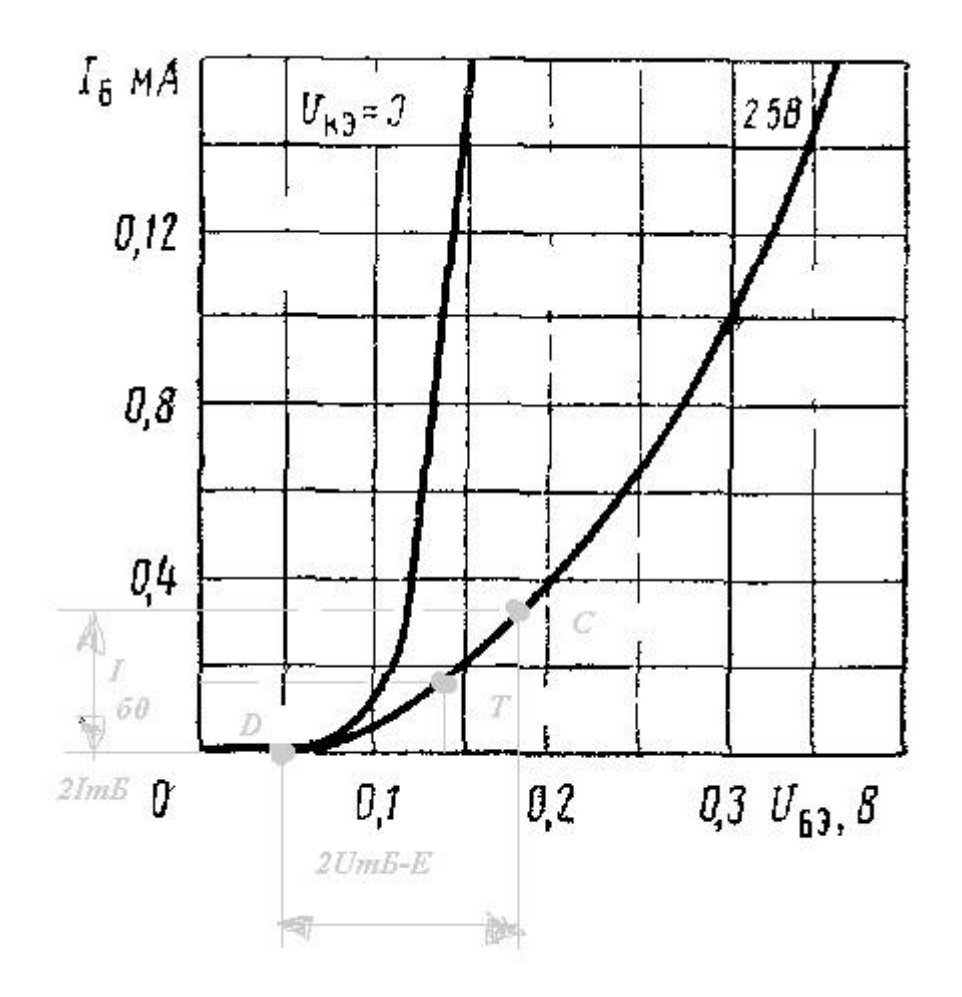

Координати точок: C´=(0,18; 0,35), D´=(0,05; 0).

2*UmБ E*<sup>−</sup> =0,18 – 0,05=0,13 [В] => *UmБ E*<sup>−</sup> =0,13/2=0,065[В];

2 *I<sub>mБ</sub>*=0,35 – 0=0,35 [мА]; *I<sub>mБ</sub>*=0,35/2=0,175 [мА];

[мВт]

2.5. Вхідна потужність по постійній складовій:

$$
P_{\text{Eo}} = I_{\text{Eo}} \cdot U_{\text{E-Eo}} = 0.175 \cdot 0.065 = 0.011375 \text{ [mBr]}
$$

## **3. Розрахунок характеристик підсилювального каскаду**

3.1. Коефіцієнт підсилення по струму:

3.2. Коефіцієнт підсилення по напрузі:

3.3. Коефіцієнт підсилення по потужності:

$$
K_P = K_U \cdot K_I = 57{,}69 \cdot 20{,}57 = 1186{,}68
$$

3.4. Коефіцієнт корисної дії вихідного кола:

## **4. Розрахунок резистора бази та ємностей**

## 4.1. Розрахунок резистора

$$
\frac{0.145}{2} = 0.96
$$
\n
$$
R_1 = \frac{Ek - U_{B-E_0}}{I_g + I_{B_0}} = \frac{8 - 0.145}{10 + 0.15} = 0.77
$$
\n
$$
\omega_H = 2\pi f_H = 200\pi
$$
\n, je [paq/c] – найнижча робоча

частота,

$$
[\text{kOM}]
$$
  
= 37,118  

$$
[\text{kOM}]
$$

4.2. Ємність конденсатора, шунтуючого джерело живлення колектора:

$$
C_{\mathbf{u}} \ge \frac{1\mathbf{0}}{\omega_{\mathbf{H}} \cdot R_{\mathbf{H}}} = \frac{1\mathbf{0}}{20\mathbf{0}\pi \cdot 60\mathbf{0}} = 26,539
$$

## **5. Розрахунок h–параметрів транзистора**

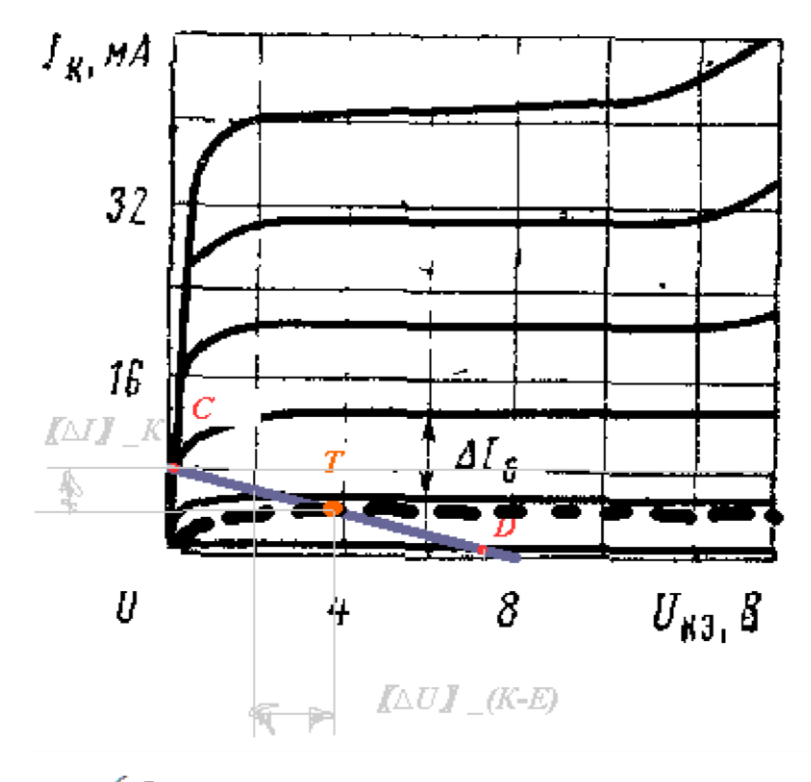

$$
\frac{6,5}{=0,05} = 130 \text{ [mA]},
$$
  
\n
$$
\Delta I_{\text{K}} = 17,5 - 11 = 6,5 \text{ [mA]},
$$
  
\n
$$
\Delta I_{\text{B}} = 50 \text{ [MKA]} = 0,05 \text{ [MA]},
$$

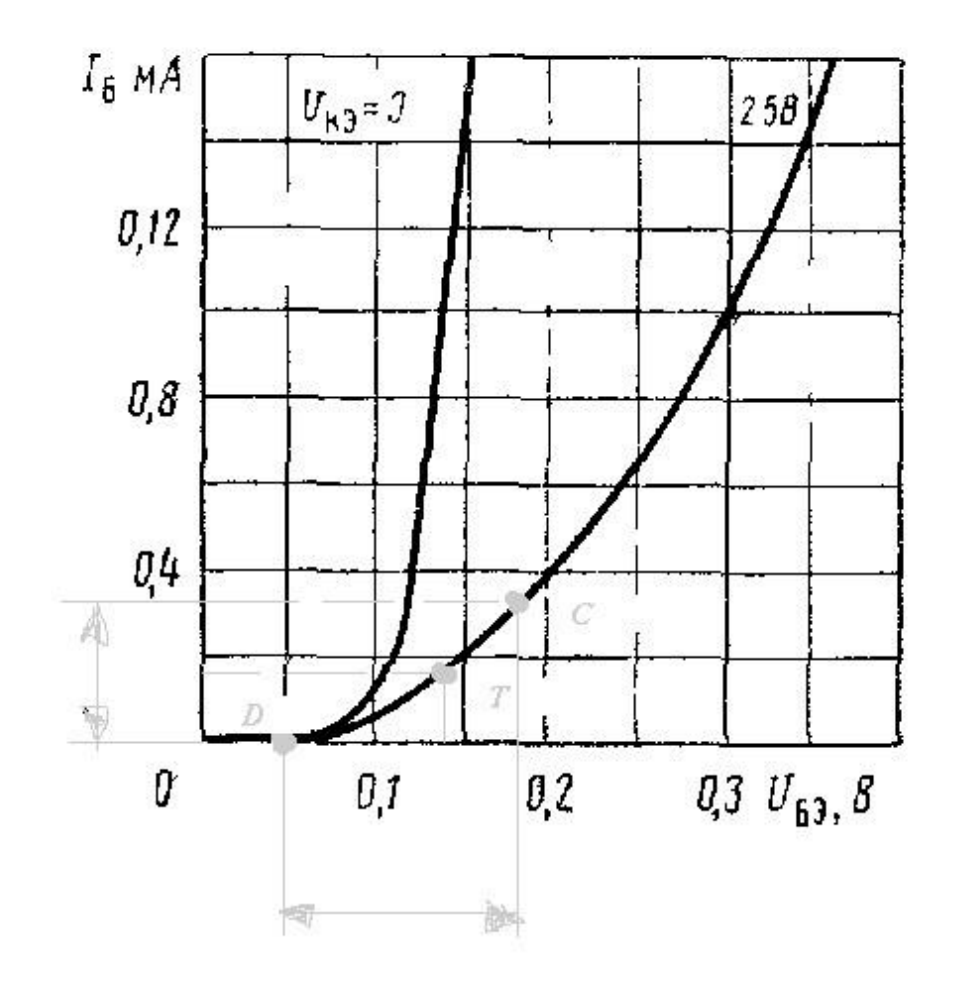

$$
\frac{0,1}{=0,05\cdot 10^{-8}}{=}2000
$$

.